**BBD** 

## **Activité n°4** *(TP)***: Produire un signal sonore à l'aide d'un microcontrôleur.**

## **Capacités exigibles :**

• *Utiliser un dispositif comportant un microcontrôleur pour produire un signal sonore.*

Un microcontrôleur permet de générer des signaux électriques que l'on peut transformer en signaux sonores grâce à un haut-parleur.

## *Comment générer des sons avec un microcontrôleur et quelques lignes de code ?*

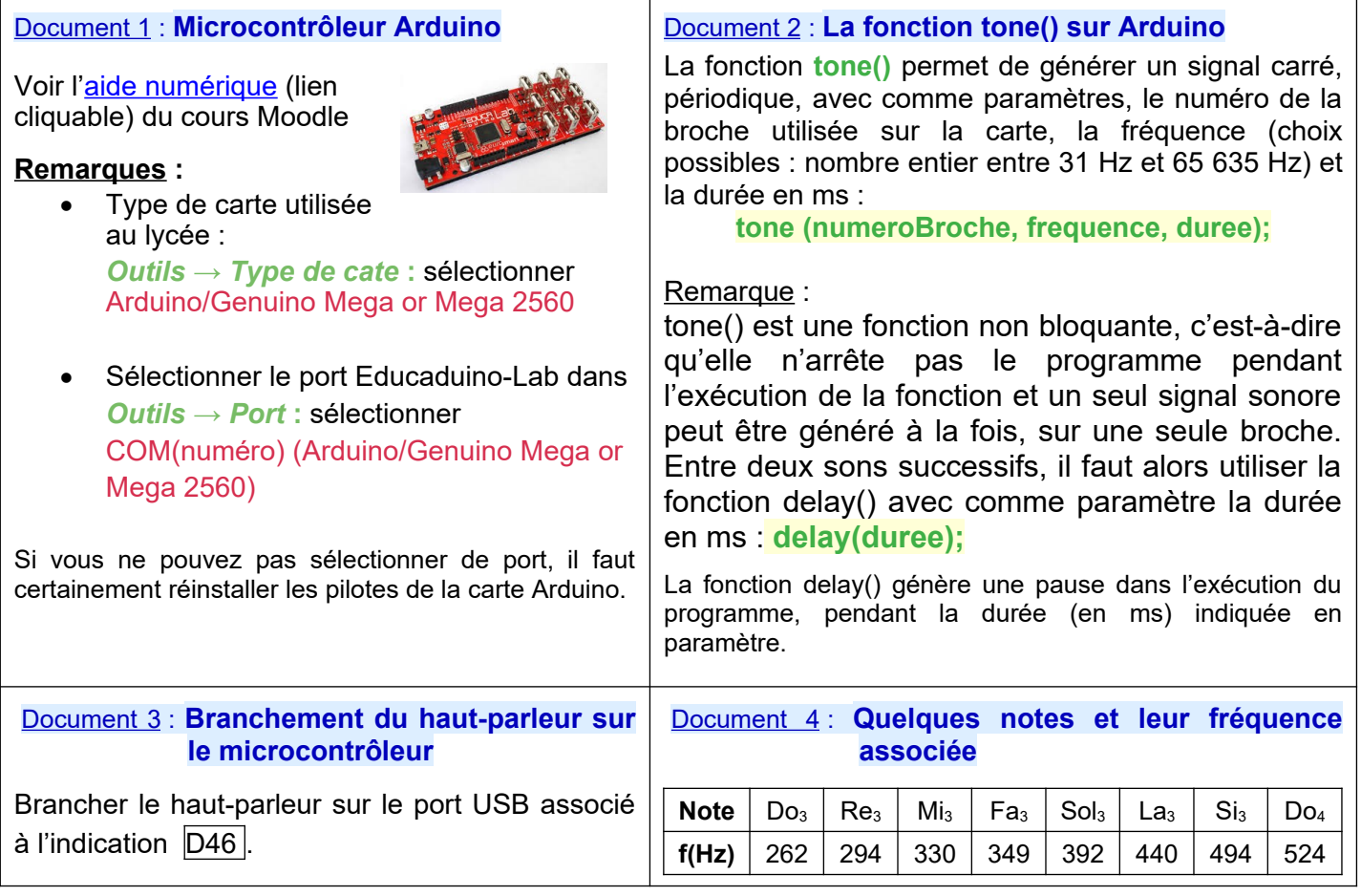

## **Suivre les instructions :**

- ➔ Relier le microcontrôleur à l'ordinateur, ce qui permettra d'alimenter en énergie électrique le microcontrôleur, mais également de pouvoir téléverser un programme du logiciel « Arduino » vers le microcontrôleur.
- → Dans le logiciel « Arduino », ouvrir le fichier «Produire son 440 Hz ». Dans le menu « Outils » du logiciel « Arduino », **vérifier le type de carte et le port** (voir doc. 1), puis **téléverser** le programme.
- **→** Brancher le haut-parleur sur le microcontrôleur (doc. 3).

*Remarque : pour couper le son, il suffit de ne plus alimenter électriquement le microcontrôleur, en le débranchant de l'ordinateur, ou alors de débrancher le haut-parleur du microcontrôleur.*

- **1.1.** Analyser le programme pour essayer d'en comprendre la structure. Expliquer en particulier pourquoi la note est jouée en continu alors que le paramètre « durée » de la fonction tone() est de 500 ms.
- **1.2.** Quelle est la note jouée par le microcontrôleur ?
- **2.1.** À l'aide du document 4, calculer le rapport des fréquences de deux notes séparées d'une octave.
- **2.2.** Modifier le programme de façon à produire un La<sub>4</sub>, c'est-à-dire un La situé une octave au-dessus du La<sub>3</sub>. Téléverser le programme et vérifier que le son produit est effectivement plus aigu qu'un La<sub>3</sub>.
- **3.** Modifier le programme de façon à entendre la note La<sub>3</sub> pendant des intervalles de temps d'une durée de 1 seconde, entrecoupés d'une pause de 1 seconde.
- 4. Créer un programme qui jouera la gamme, de la note Do<sub>3</sub> à la note Do<sub>4</sub>, chaque note devant être jouée pendant une demi-seconde, sans coupure entre les notes, puis prévoir une pause de 2 secondes avant de recommencer la gamme au début. Téléverser le programme et écouter la mélodie composée.